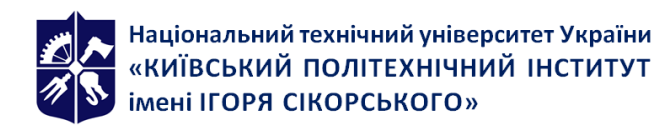

## **Графічне та геометричне моделювання і створення реалістичних зображень**

## **Робоча програма навчальної дисципліни (Силабус)**

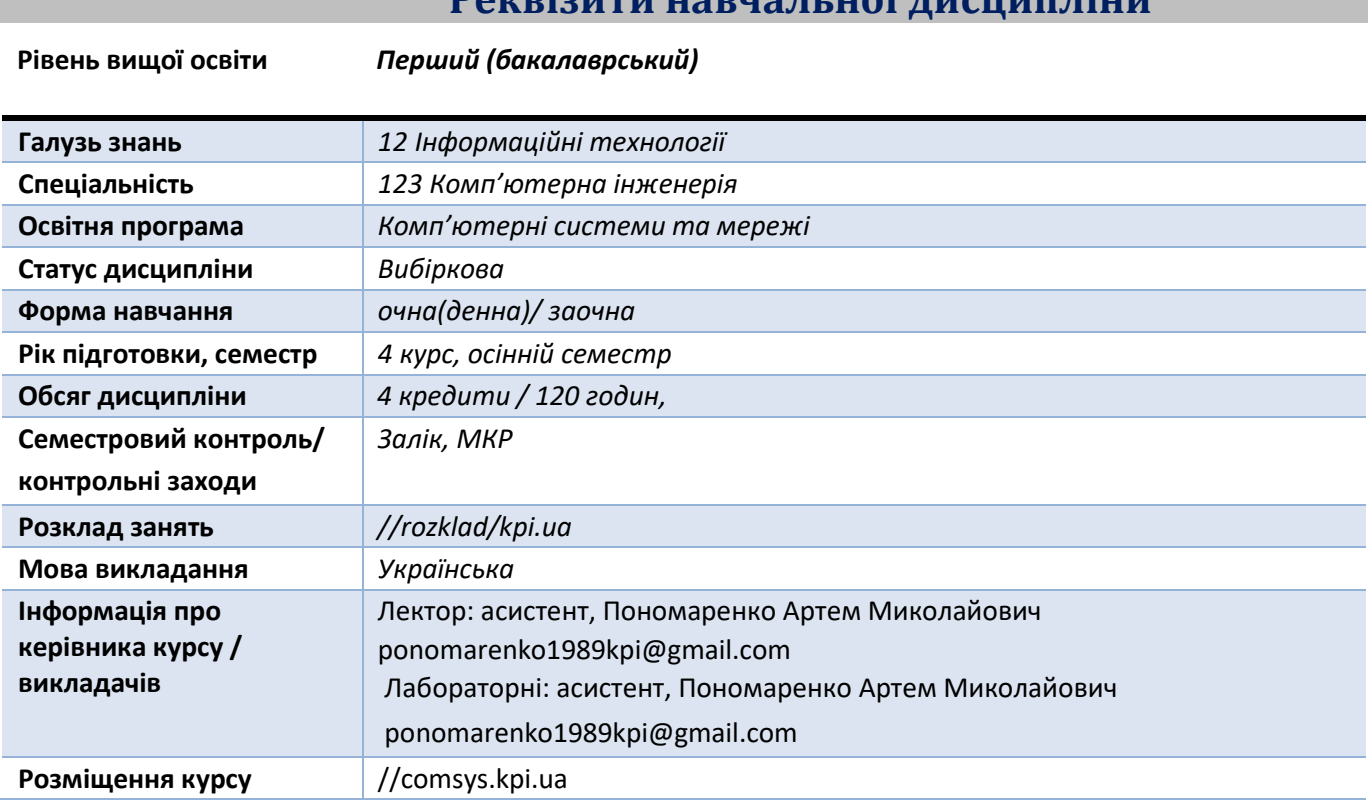

## **Reproductive Habric History History Reproduction**

### **Програма навчальної дисципліни**

#### **1. Опис навчальної дисципліни, її мета, предмет вивчання та результати навчання**

*Дисципліна "Графічне та геометричне моделювання і створення реалістичних зображень" спрямована на ознайомлення студентів з основами комп'ютерної графіки, її видами, та опанування студентами інструментів AutoCAD для створення інженерних креслень та геометричних методів побудови креслень.*

*Метою викладання дисципліни "Графічне та геометричне моделювання і створення реалістичних зображень" є володіння графічними редакторами для створення інженерних креслень та володіння геометричними методами побудови креслень, вільно користуватись сучасними комп'ютерними технологіями.*

### *ЗДАТНІСТЬ:*

- *Здатність до абстрактного мислення, аналізу та синтезу.*
- *Здатність застосовувати знання у практичних ситуаціях.*
- *Здатність моделювати фізичні системи.*
- *Здатність моделювати та досліджувати процеси природоохоронного призначення.*
- *Здатність працювати з джерелами навчальної та наукової інформації.*

*• Здатність вчитися, здобувати нові знання, уміння, у тому числі в галузі, відмінної від*

*професійної;*

*• Здатність вести дослідницьку діяльність, включаючи аналіз проблем, постановку*

*цілей і завдань, вибір способу й методів дослідження, а також оцінку його якості. • Здатність бути критичним і самокритичним.*

- *Здатність приймати обґрунтовані рішення.*
- *Здатність оцінювати та забезпечувати якість виконуваних робіт. ЗНАННЯ:*
- *Знання основних засад геометричного моделювання об'єктів;*
- *• Знання можливостей сучасних графічних методів виконання завдань, у тому числі, з використанням AutoCAD, для моделювання об'єктів*

### *УМІННЯ:*

*• Уміння використовувати документацію, пов'язану з професійною діяльністю;*

*• Вміти застосовувати базові математичні знання, які використовуються у фізиці та астрономії.*

*• Уміння самостійно працювати з фаховою та довідковою літературою; користуватись онлайн ресурсами для підтримки своєї професійної діяльності*

*• Уміння розуміти зв'язок фізики та/або астрономії з іншими природничими та інженерними науками. Бути обізнаним з окремими (відповідно до спеціалізації) основними поняттями прикладної фізики, матеріалознавства, інженерії, хімії, біології тощо, а також з окремими об'єктами (технологічними процесами) та природними явищами, що є предметом дослідження інших наук і, водночас, можуть бути предметами фізичних або астрономічних досліджень.*

- *• Вміти самостійно навчатися та підвищувати рівень своєї кваліфікації.*
- *• Вміти відшуковувати потрібну інформацію в друкованих та електронних джерелах, аналізувати, систематизувати, розуміти, тлумачити та використо- вувати її для вирішення наукових*

*і прикладних завдань.*

*• Вміти засвоювати нові знання, прогресивні технології та інновації, знаходити нові нешаблонні рішення і засоби їх здійснення, відповідати вимогам гнучкості в подоланні перешкод та досягненні мети, раціонального використання та нормування часу, дисциплінованості,*

*відповідальності за свої рішення та діяльність.*

*2. Пререквізити та постреквізити дисципліни (місце в структурнологічній схемі навчання за відповідною освітньою програмою) Необхідні дисципліни:*

*До Аналітична геометрія та лінійна алгебра Після Переддипломна практика, Дипломне проєктування*

## *3.* **З***міст навчальної дисципліни*

*Розділ 0. Типи та класифікація графічних редакторів. Розділ 1. Основні команди та опції AutoCAD*

 *Тема 1.1. Запуск AutoCAD. Графічний інтерфейс програми. Головне меню програми. Контекстне меню. Використання діалогових вікон. Панелі інструментів. Робота з командним рядком. Режими програми. Задання координат в AutoCAD. Команди побудови графічних примітивів Тема 1.2. Класифікація готових геометричних об'єктів в опціях AutoCAD, Налаштування параметрів кресленика в AutoCAD. Засоби організації кресленика. Робота із шарами. Параметри шару: колір, тип, товщина лінії, ін. Керування зображенням на екрані. Робота з текстом. Однорядковий текст. Багаторядковий текст. Налаштування стилю тексту. Команди редагування зображень. Розділ 2. Геометричне креслення Тема 2.1 Методи проєкціювання. Центральне і паралельне проєкціювання. Проєкціювання точки. Тема 2.2. Проєкціювання прямої. Задання прямої на епюрі. Прямі особливого положення : рівні і проєкцюючі. Пряма загального положення. Належність точки до прямої. Поділ відрізка прямої у заданому відношенні . Тема 2.3. Проєкціювання площини. Задання площини на епюрі. Площини особливого положення: рівні і проєкцюючі. Площини загального положення. Належність прямої і точки площині. Тема 2.4. Взаємне положення площин. Загальний алгоритм і методика побудови лінії перетину двох площин. Ознаки паралельності площин на комплексному рисунку. Взаємне положення прямої і площини. Загальний алгоритм і методика побудови точки перетину прямої і площини. Ознаки паралельності прямої і площини на комплексному рисунку Тема 2.5. Взаємне розташування прямої та площини. Паралельність і перетин прямої і площини. Загальний алгоритм і методика побудови точки перетину прямої і площини. Ознаки паралельності прямої і площини на комплексному рисунку. Тема 2.6. Перпендикулярність прямих і площин. Проектування прямого кута. Перпендикулярність прямої і площини. Визначення відстані від точки до площини. Перпендикулярність площин. Перпендикулярність прямих. Визначення відстані від точки до прямої. Лінії найбільшого нахилу площини. Тема 2.7. Геометричні місця точок і прямих. Метод геометричних місць при розв'язку задач нарисної геометрії. Поняття геометричних місць і їх класифікація. Тема 2.8. Способи перетворення проєкцій. Спосіб заміни площин проєкцій. Теоретичні положення*

*способу. Чотири основні перетворення. Тема 2.9. Способи перетворення проєкцій. Плоско-паралельне переміщення. Теоретичні положення способу. Чотири основні перетворення. Обертання навколо ліній рівня. Визначення основних елементів способу обертання. Тема 2.10. Криві лінії і поверхні. Класифікація кривих ліній. Способи задання поверхонь, їх класифікація, визначники поверхонь. Поверхні обертання. Побудова точок і ліній на поверхнях. Тема 2.11. Побудова точок і ліній на поверхнях. Загальна методика побудови точок і ліній на поверхнях. Чотири типи задач на побудову точок. Побудова лінії на поверхні (фігури) Тема 2.12. Перетин поверхонь площиною. Загальна методика перетину поверхонь площиною. Чотири типи задач на перетин поверхонь площиною. Побудова лінії (фігури) перетину поверхонь другого порядку площинами окремого і загального положення. Розділ 3. Побудова двовимірних об'єктів в AutoCAD Тема 3.1. Побудова простих двовимірних об'єктів в AutoCAD геометричними методами креслення: правильних n-кутників, вписаних в коло та описаних навколо кола, спряжень прямих з дугами різних типів Тема 3.2. Побудова довільних кривих в програмі AutoCAD геометричними методами креслення Розділ 4. Задавання трьохвимірних об'єктів шляхом застосування проекцій в AutoCAD Тема 4.1. Проекційне креслення. Тема 4.2. Побудова і редагування об'єктів в AutoCAD.*

## **4. Навчальні матеріали та ресурси**

#### *Базова:*

*1. Михайленко В., Євстіфеєв М., Ковальов С., Кащенко С.. Нарисна геометрія: Підручник. Вища школа 2004 р. - 303 с.*

*http://pdf.lib.vntu.edu.ua/books/Mihaylenko\_2004\_303.pdf*

- *2. Хмеленко О.. Нарисна геометрія. – Київ, Кондор, 2008. -439 pp. // https://ng-kg.kpi.ua/files/Literature/hmelenko\_o\_s\_narisna\_geometriya.pdf*
- *3. Графічне та геометричне моделювання і створення реалістичних зображень. Лабораторний практикуми: Навч. посібник для здобувачів ступеня бакалавр за спеціальністю 123 «Комп'ютерні системи та мережі» / Пономаренко А. М. – Київ : КПІ ім. Ігоря Сікорського, 2022. – 22 с Електронний ресурс. https://comsys.kpi.ua (протокол № 11 від 11.07.2022 р.)*

 *Додаткова:*

 *1. Скиба О. П. Комп'ютерна графіка. Конспект лекцій. Тернопільський національний технічний університет імені Івана Пулюя 2019 – 88 с. https://elartu.tntu.edu.ua/bitstream/lib/27541/1/КОНСПЕКТ%20ЛЕКЦІЙ%20комп%20графіка.pdf*

## **Навчальний контент**

### **6. Методика опанування навчальної дисципліни (освітнього компонента) (Очна форма)**

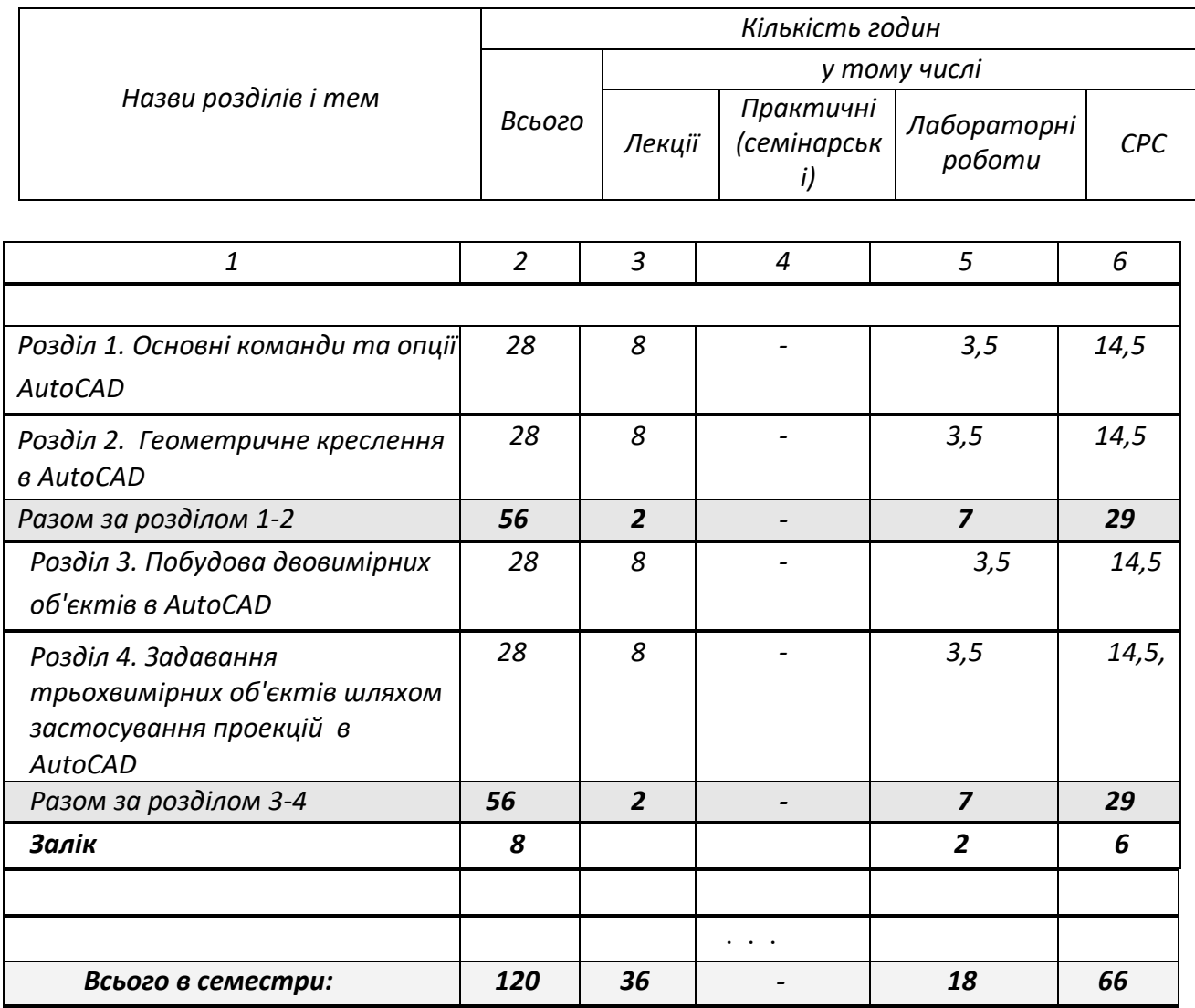

### **Методика опанування навчальної дисципліни (освітнього компонента) (Заочна форма)**

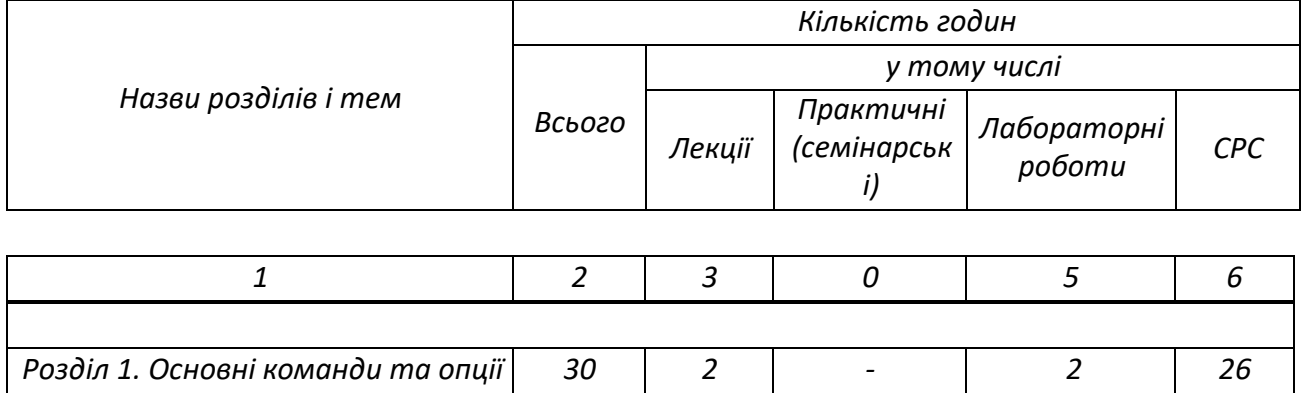

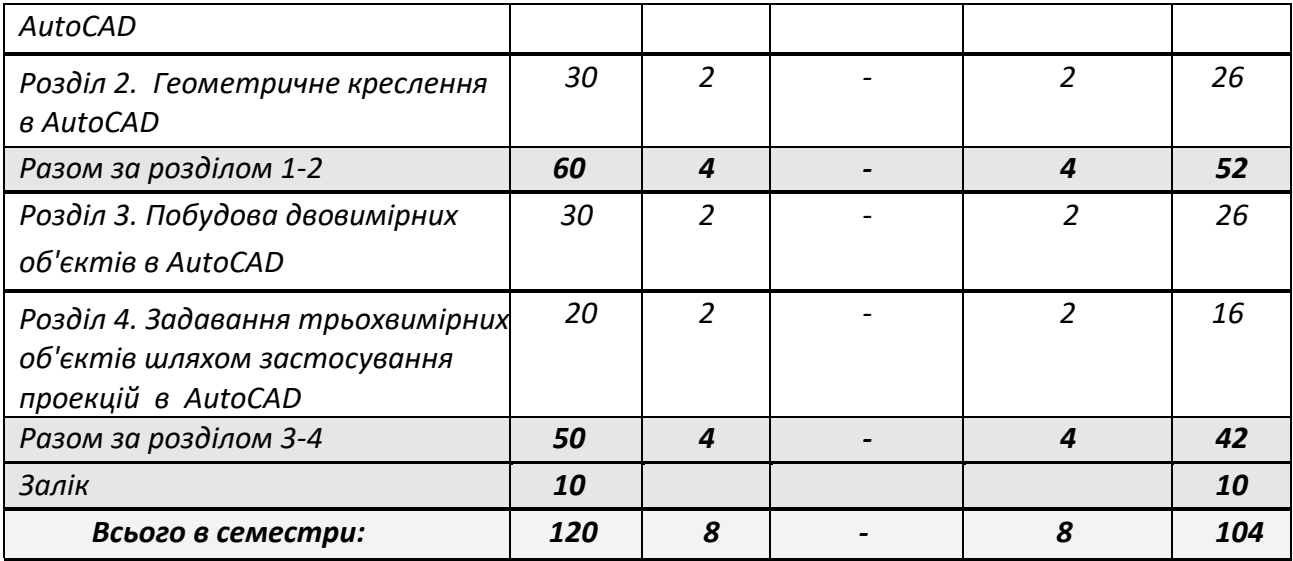

# *Лекційні заняття (Очна форма)*

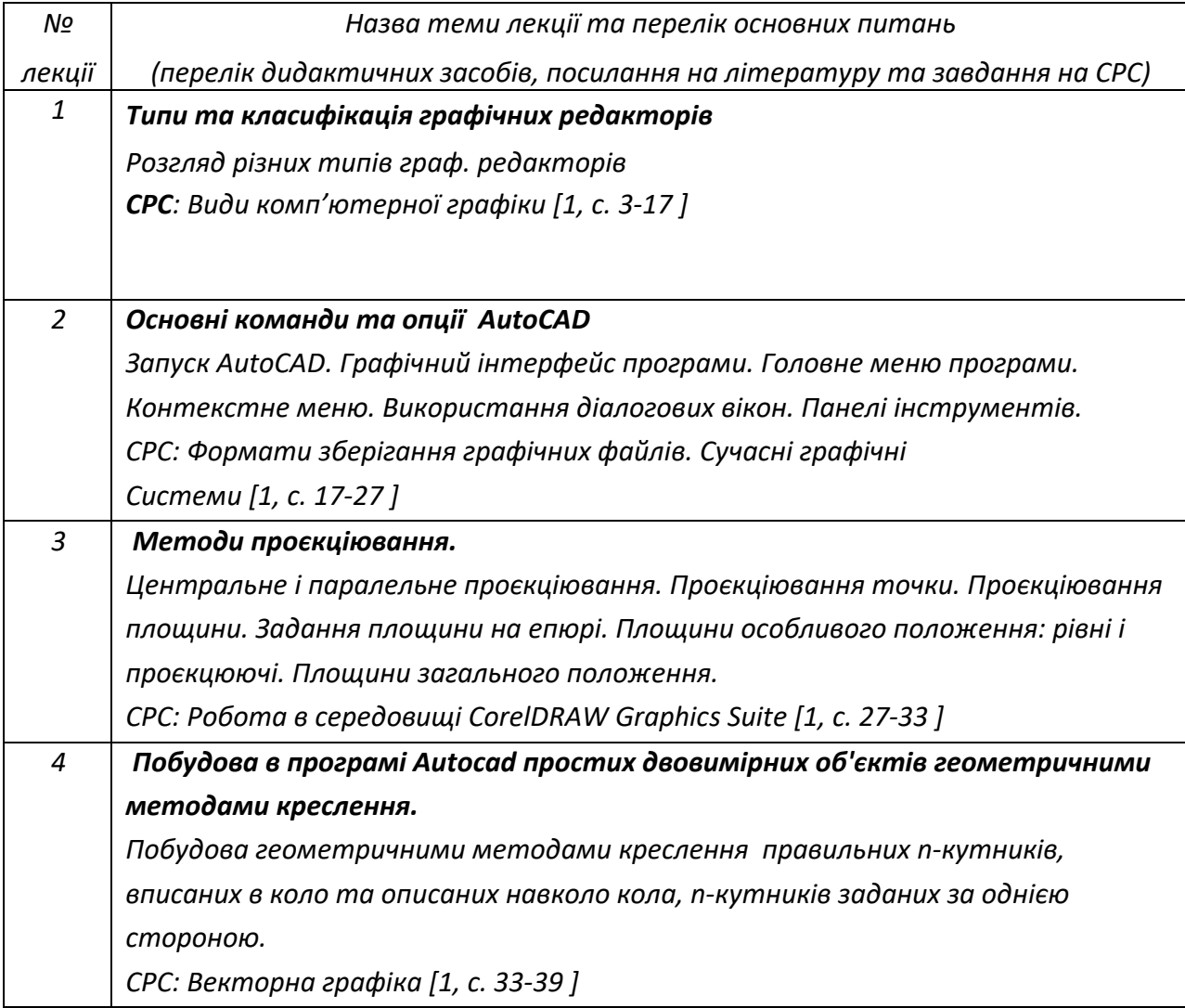

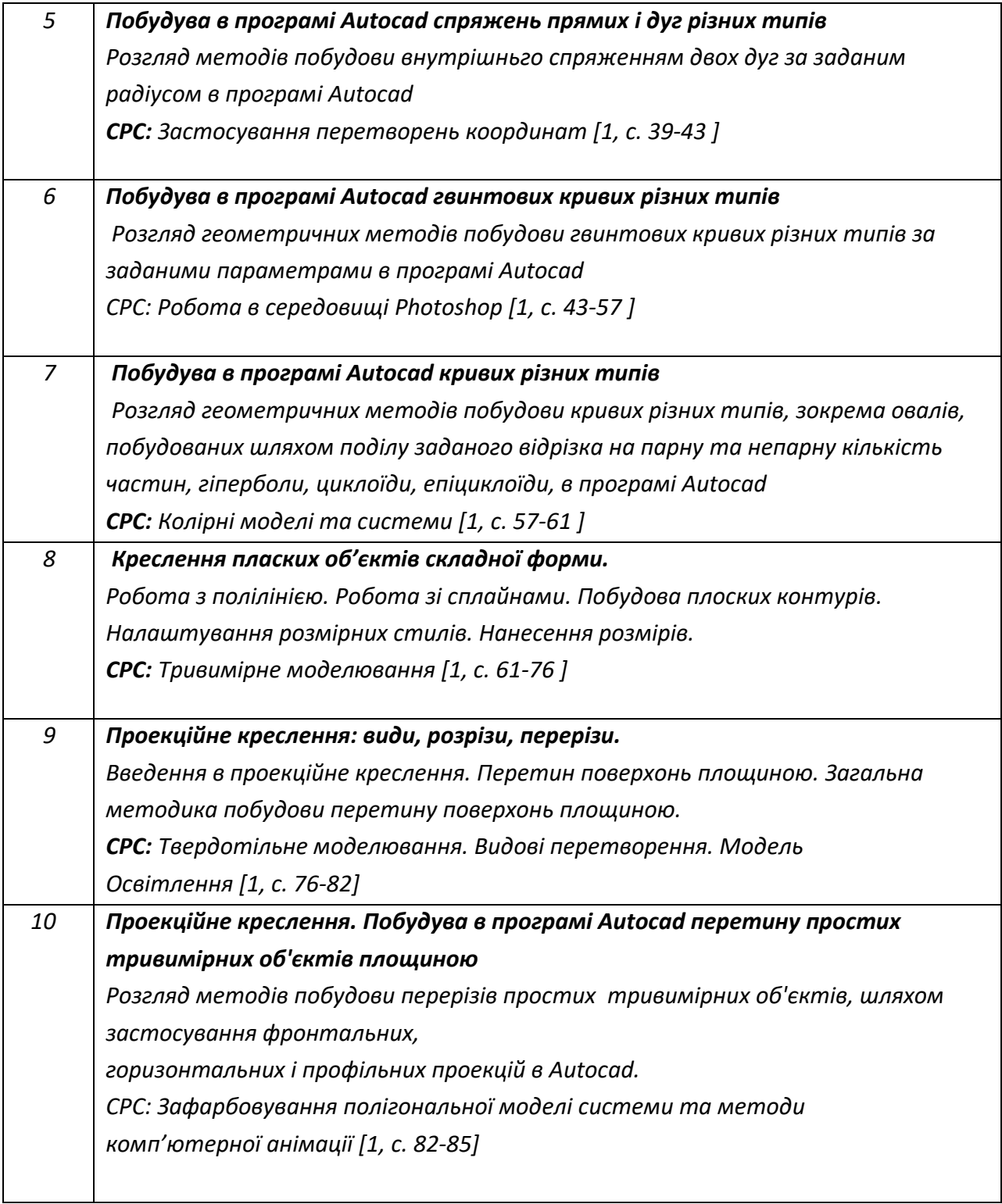

## *Лекційні заняття (Заочна форма)*

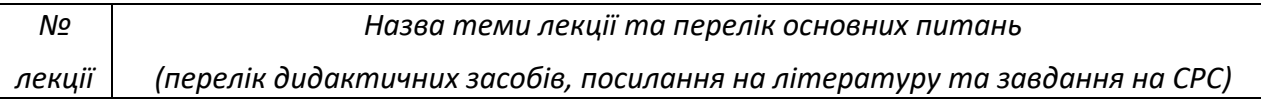

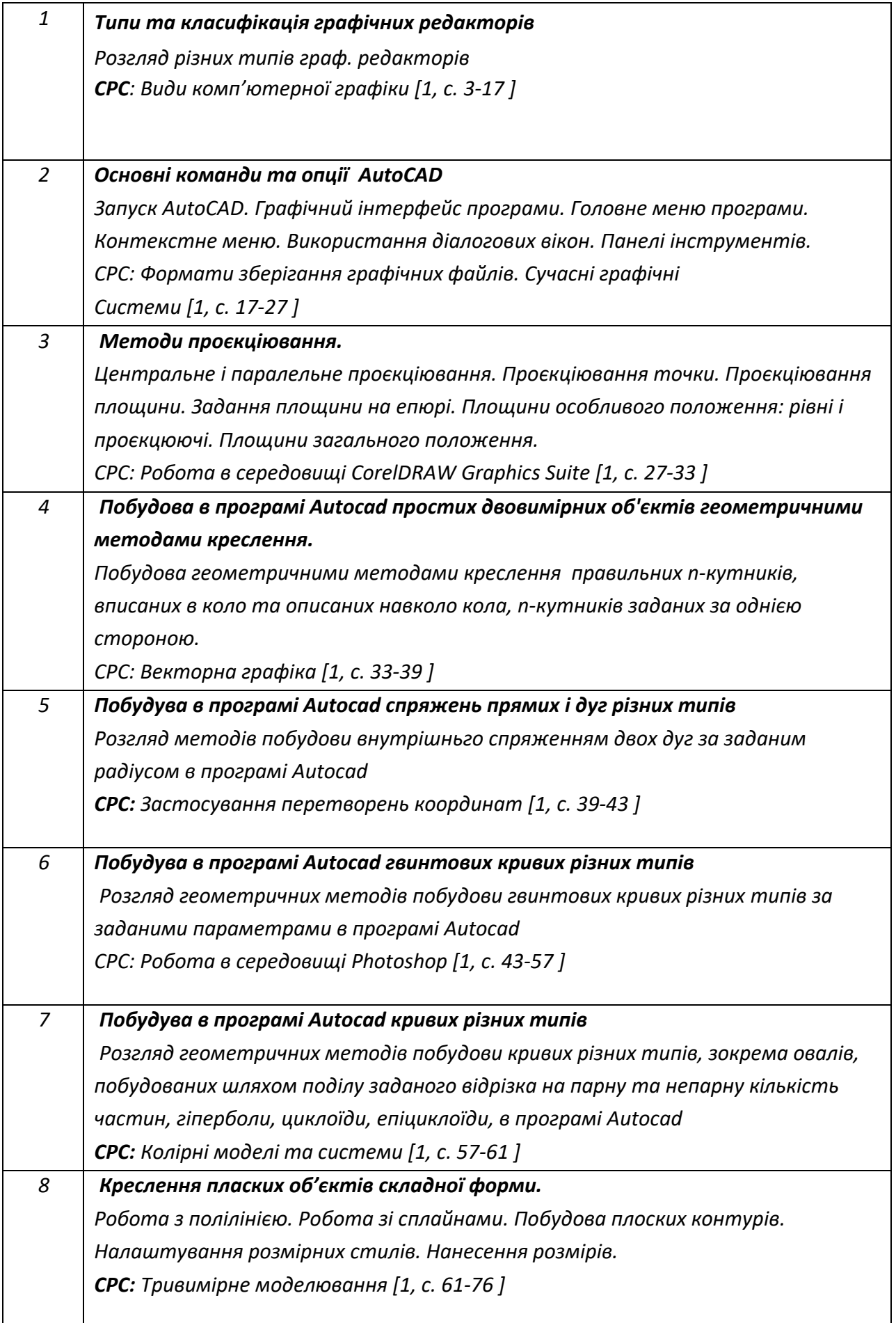

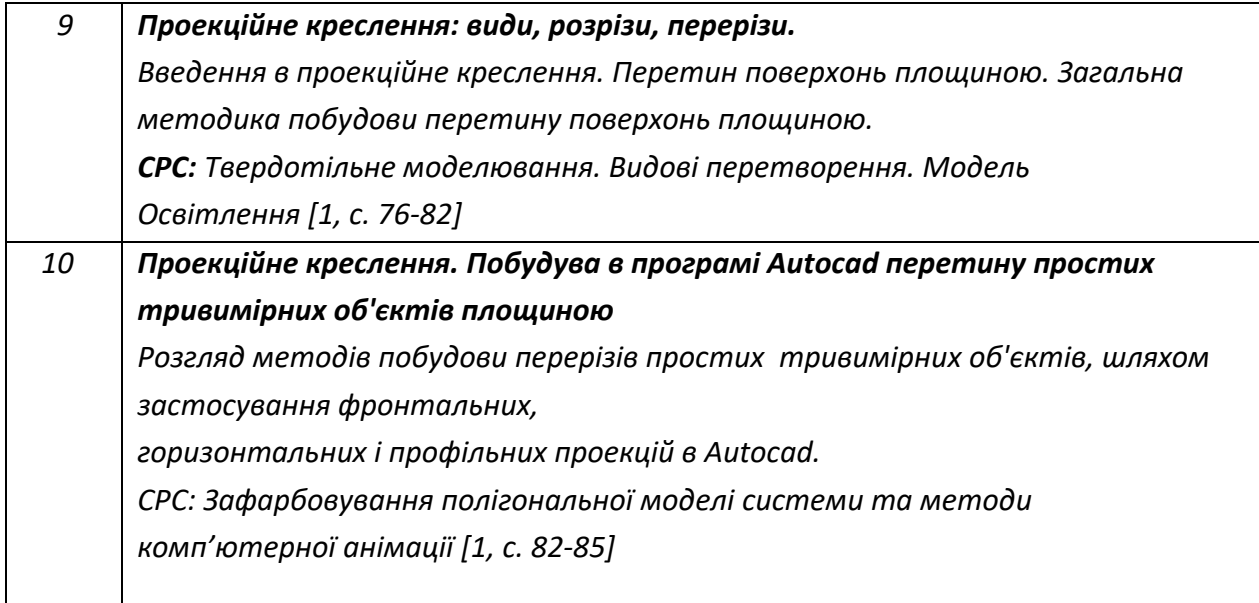

#### *Лабораторні заняття (Очна форма)*

*Приблизна тематика практичних занять :*

*Методи проекціювання. Проекціювання точки. Проекціювання прямої*

*лінії. Проекціювання площини. Взаємне положення двох площин. Криві лінії.*

*Проекціювання кола. Поверхні. Способи задання поверхонь, їх визначення, класифікація.*

*Поверхні обертання. Побудова точок і ліній на поверхні, умови їх належності поверхні.*

*Перетин поверхонь площиною. Розгортки. Зображення: види, розрізи, перерізи.*

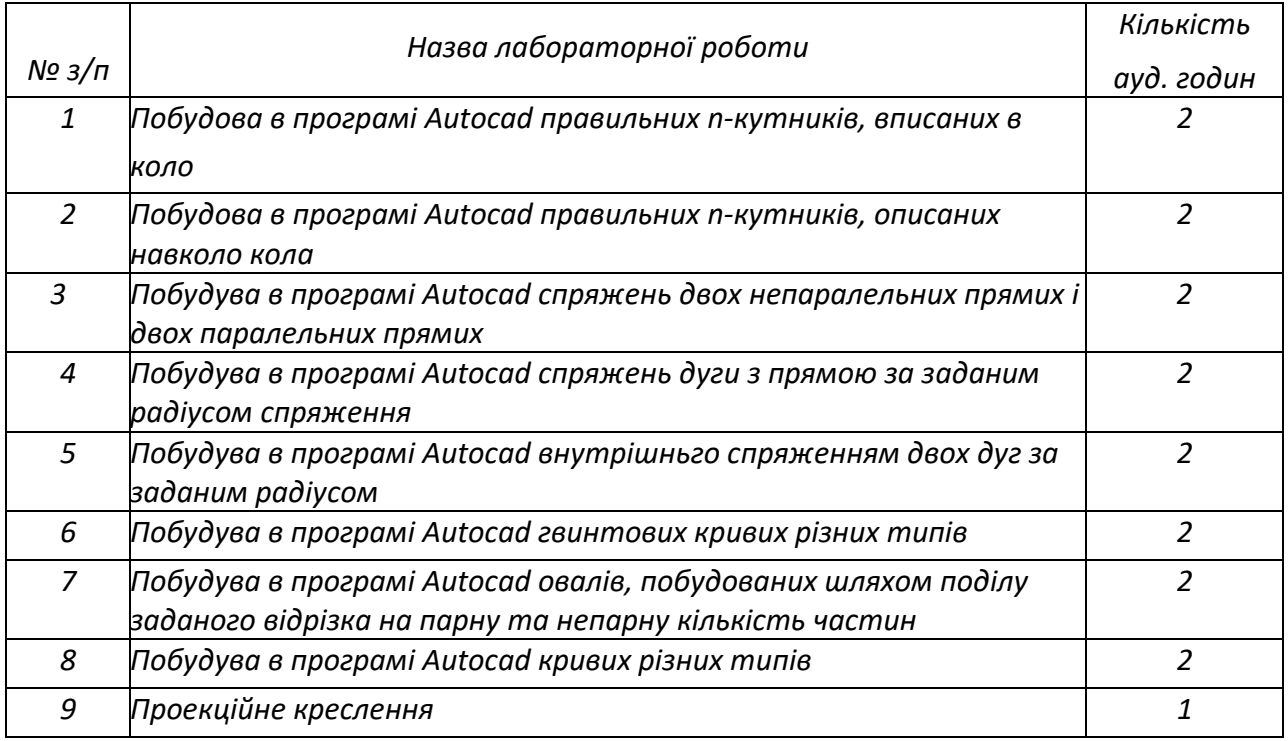

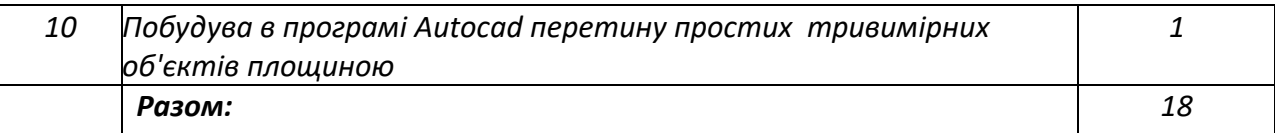

### *Лабораторні заняття (Заочна форма)*

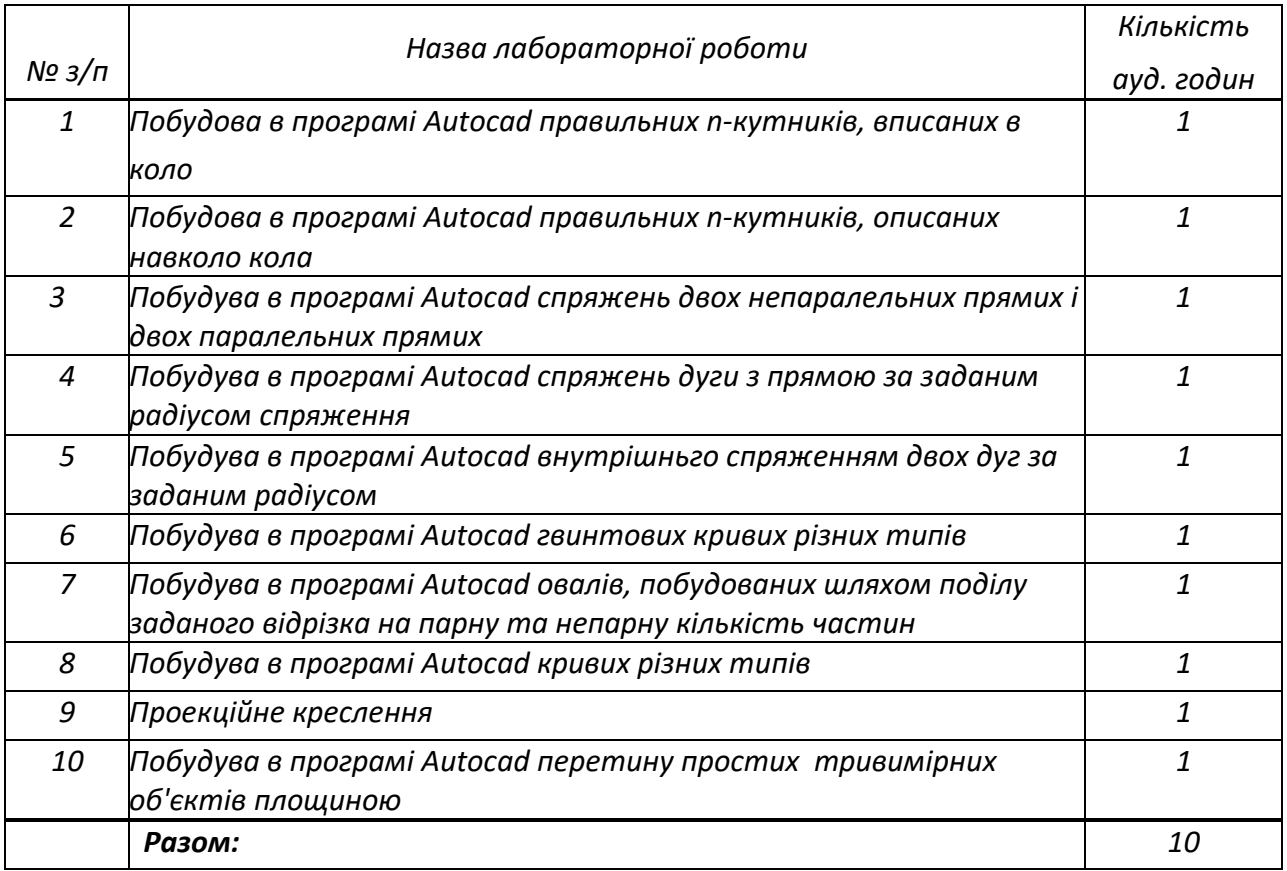

# **7. Самостійна робота студента . СРС (Очна форма)**

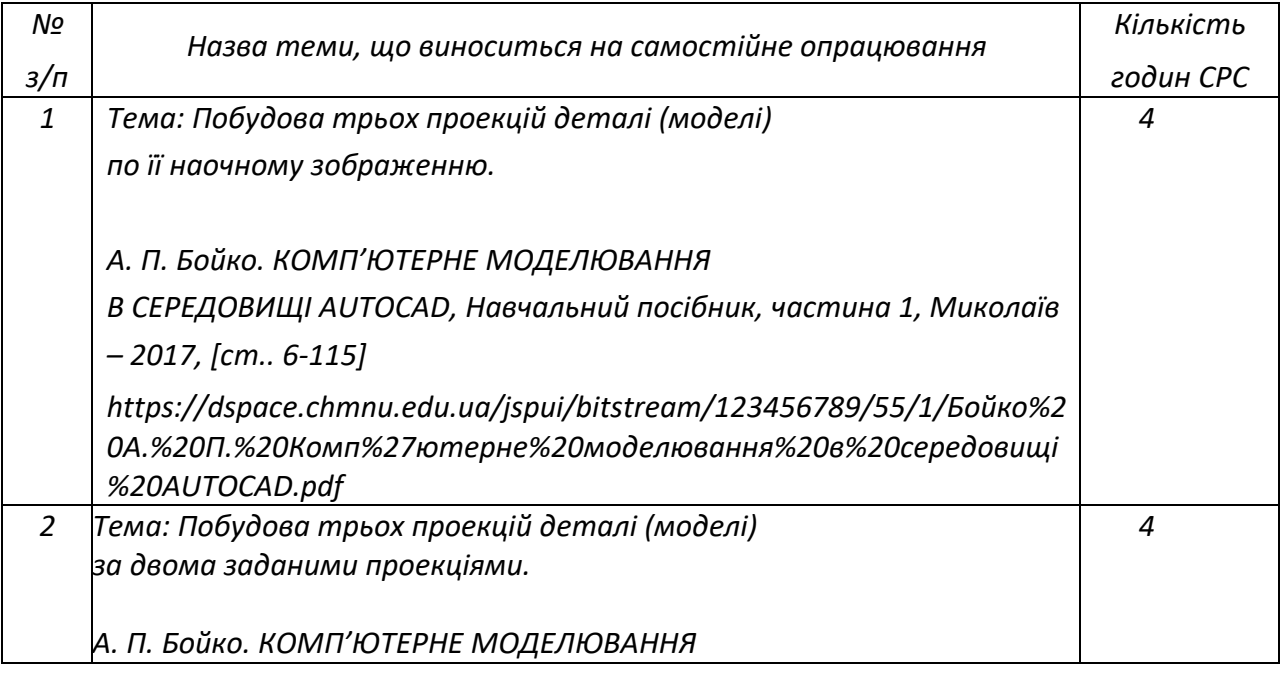

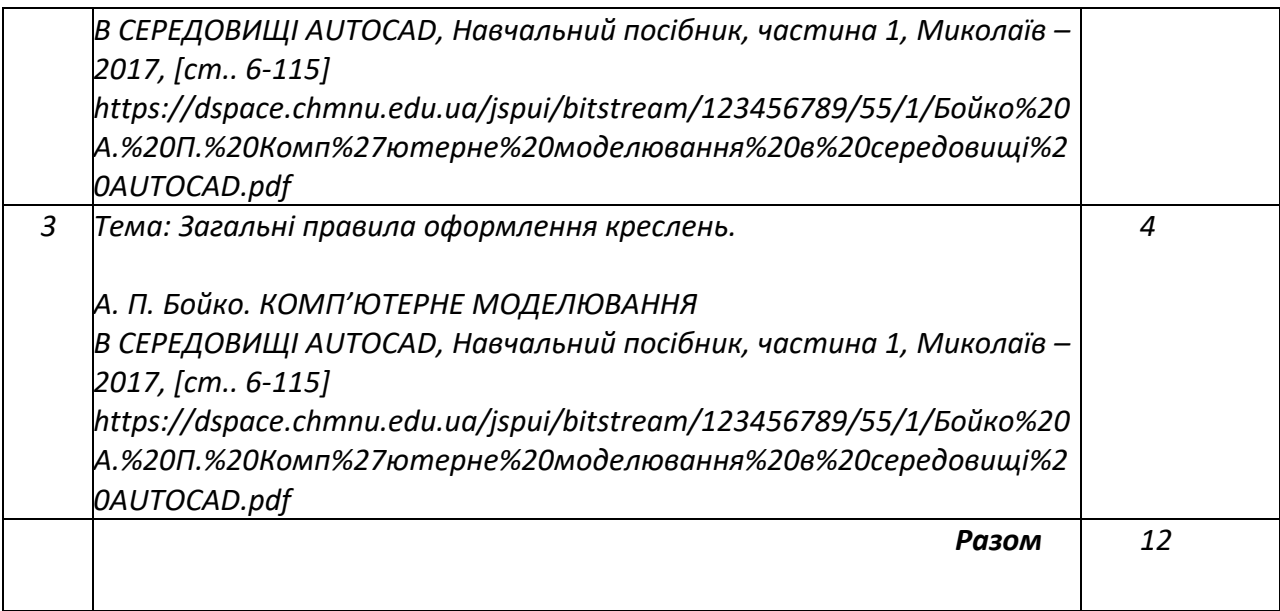

# **Самостійна робота студента. СРС (Заочна форма)**

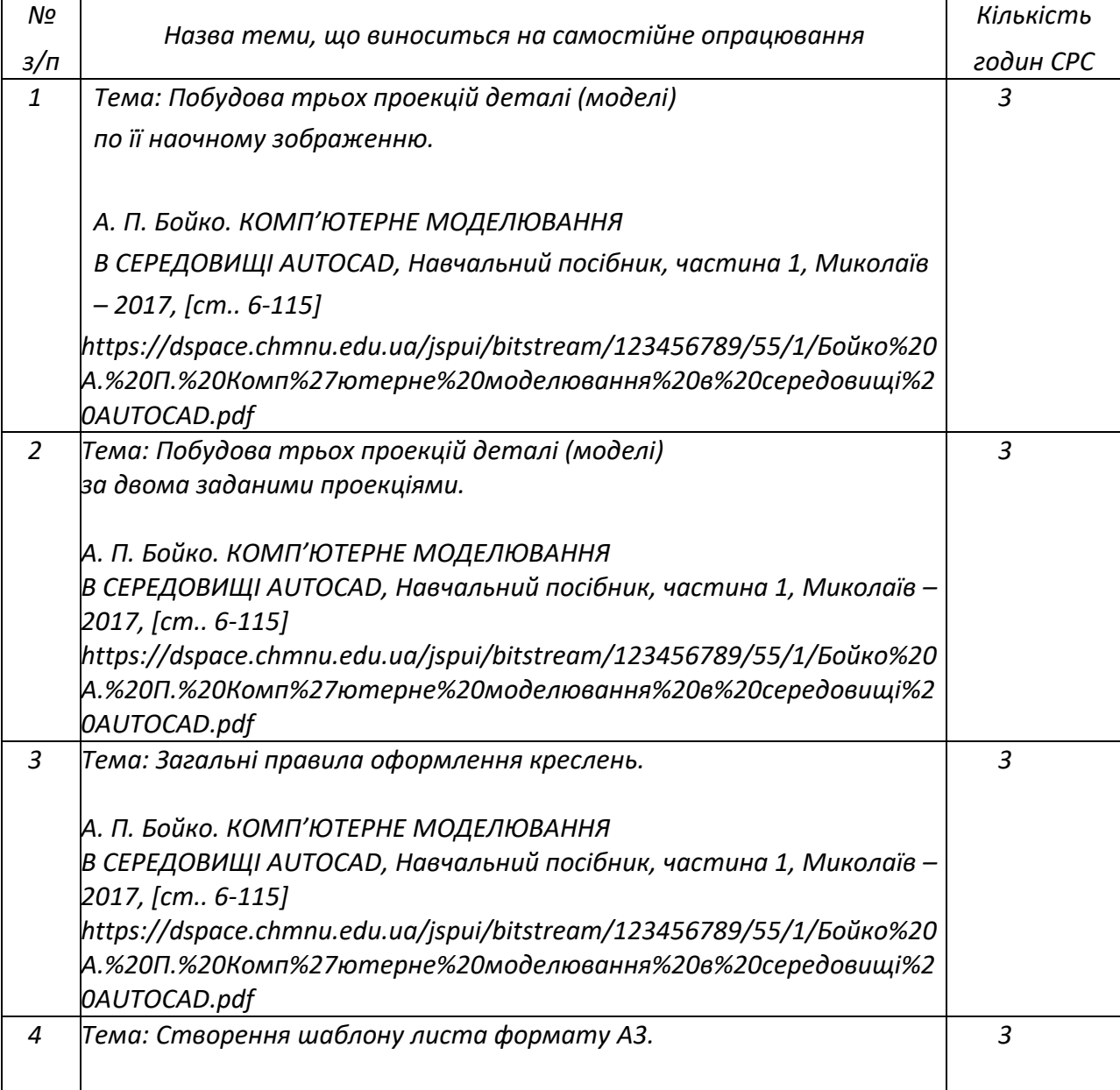

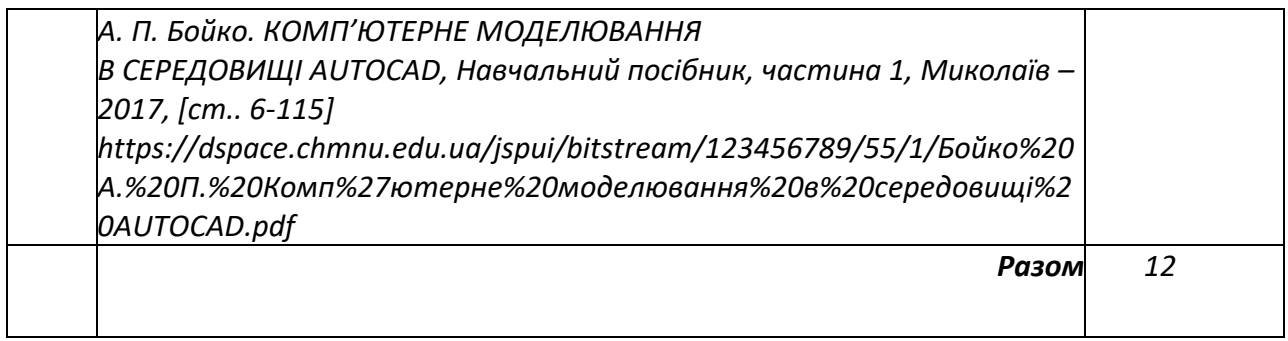

## **8. Види контролю та рейтингова система оцінювання результатів навчання (РСО)**

*Види контролю з навчальної дисципліни «Графічне та геометричне моделювання і створення реалістичних зображень» включають:*

### *Лабораторні роботи:*

*Заплановано самостійне виконання десяти лабораторних робіт . Теми лабораторних робіт узгоджені у часі та за змістом з темами лекцій. Виконання лабораторних робіт у повному обсязі дозволяє набути практичних навичок роботи в графічних редакторах, зокрема в програмі Autocad, та його спеціалізованих версіях.*

### *Поточний контроль:*

 *МКР*

### *Семестровий контроль*

*Залік проводиться у вигляді співбесіди зі студентом для об'єктивного визначення рівня знань, умінь та практичних навичок, отриманих за семестр*

*Семестровий рейтинг студента складається з балів, які він отримує за види робіт відповідно до таблиці 1.*

#### *Таблиця 1*

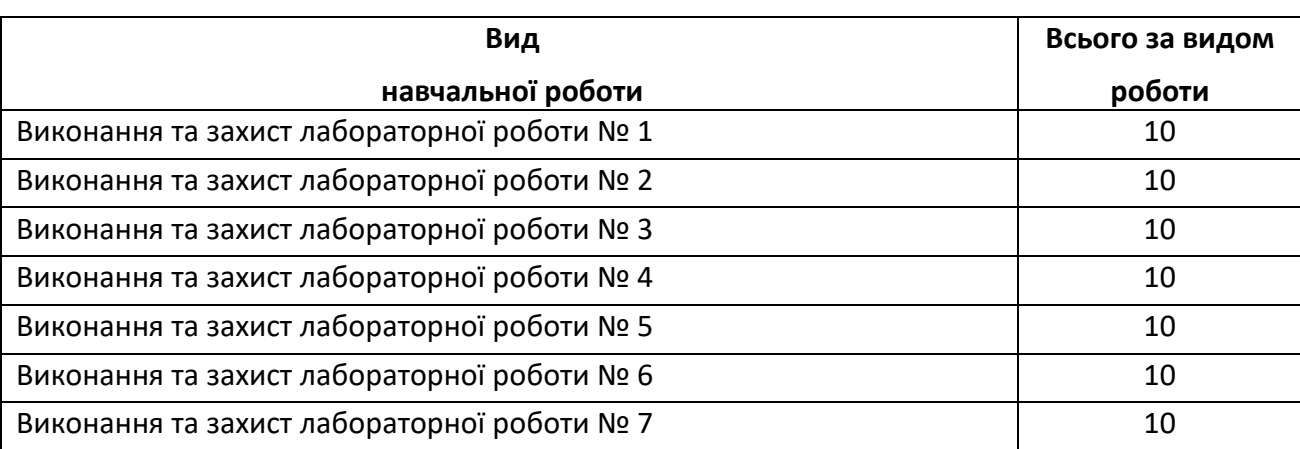

*Оцінювання окремих видів навчальної роботи студента (у балах)*

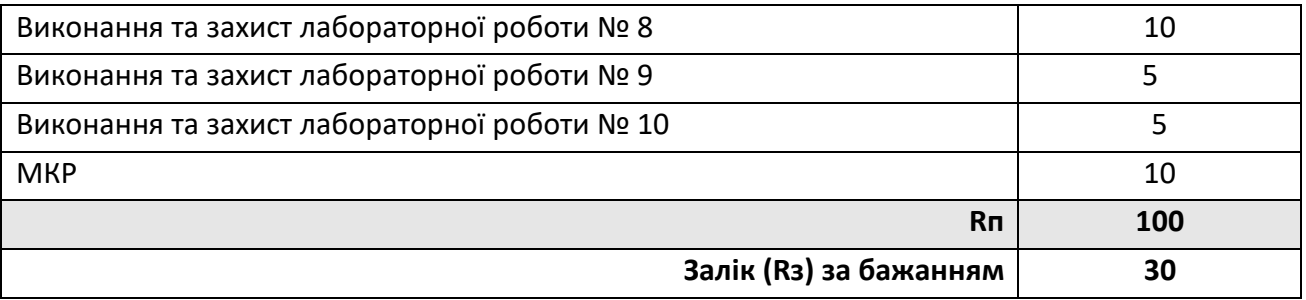

Індивідуальний поточний рейтинг студента (**Rп**) складається з балів, які він отримує за виконання лабораторних робіт **(Rл)** і МК (**Rм**) . Протягом семестру студенти виконують 10 лабораторних робіт. Максимальна кількість балів за кожну лабораторну роботу – 10. Бали нараховуються за:

- теоретична складова 5 бали,
- практична складова 5 бали.

Максимальний можливий бал за лабораторну роботу –10 балів.

Максимальна кількість балів за всі лабораторні роботи 90 балів.

Розрахунок розміру шкали (R) рейтингу.

Сума вагових балів контрольних заходів протягом семестру становить:

**R = Rп + Rз**, де Rп – семестровий рейтинг студента (МКР, лабораторні роботи,). **Rз -** залік

Розмір рейтингової шкали для навчальної дисципліни становить:

 **Rп = Rл + Rм** = 100 балів.

Необхідною умовою допуску студента до заліку є його індивідуальний семестровий рейтинг (**R**), не менший, ніж 60 балів, та відсутність заборгованості з лабораторних робіт.. При невиконанні згаданих вимог студент до заліку не допускається.

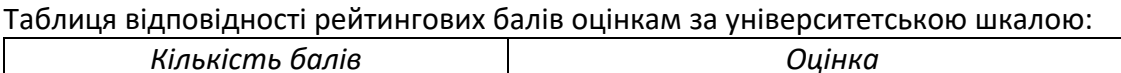

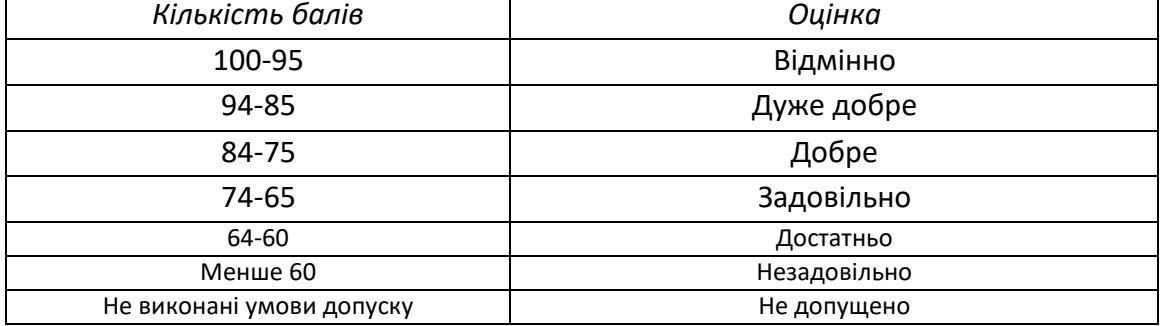

## **9. Додаткова інформація з дисципліни (освітнього компонента)**

В рамках вивчення дисципліни «Паралельне програмування» допускається зарахування балів, одержаних в результаті дистанційних курсів на платформі "Coursera", за умови попереднього погодження програми даного курсу з викладачем та за умови отримання офіційного сертифікату.

## **Робочу програму навчальної дисципліни (силабус):**

### **Складено** асистент Пономаренко Артем Миколайович

**Ухвалено** кафедрою обчислювальної техніки (протокол № 10 від 25.05.2022) **Погоджено** Методичною комісією факультету (протокол № 10 від 9.06.2022)